## **Information Packets for AUVs – A Classroom Simulation**

Codes and secret messages seem like the tools of spies, but everything happening inside a computer consists of digital code in which groups of 8 bits make a "byte" of information. *Puma* and *Jaguar* communicate with 32-byte information packets.

 The ship and the AUVs send the same information back and forth to each other again and again, so the structure of the information is always the same, like your mailing address. With an established structure, a lot of information can be relayed with 32 bytes.

How much can you communicate about yourself using 32 letters or numbers?

First, set up a list of specific information. Next, establish a key for all answers. Remember that for each byte, the computer can read one letter or number. Here is a list, but you can modify it. Many of the options could be expanded. Notice that computers start counting from 0.

Byte Description Key to Data Values

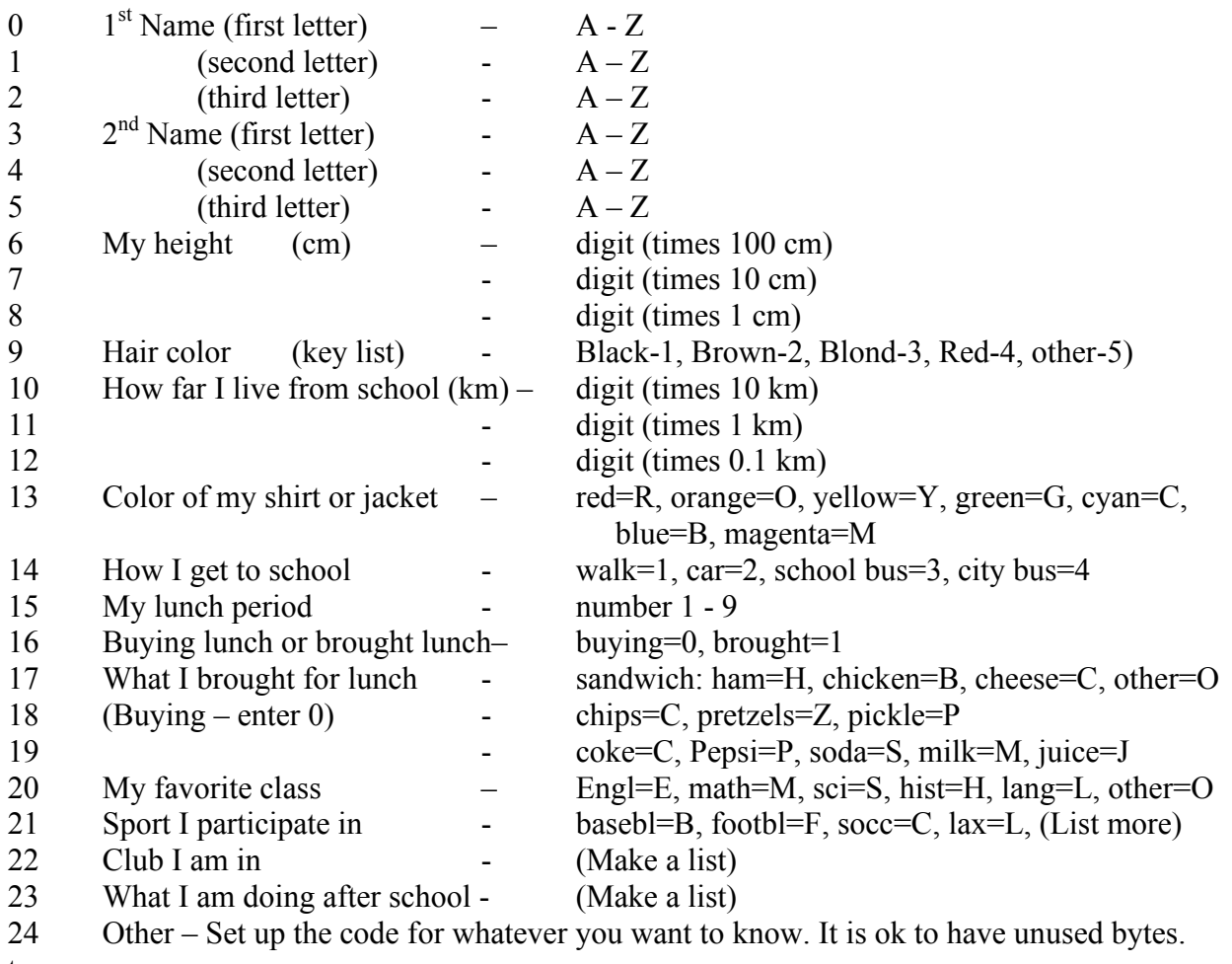

1

to 31

Name \_\_\_\_\_\_\_\_\_\_\_\_\_\_\_\_\_\_\_\_\_\_\_\_\_\_\_\_\_\_

## Thirty Two Byte Information Packets

Fill in the information using the key list of code values. Each byte can contain one letter or one number.

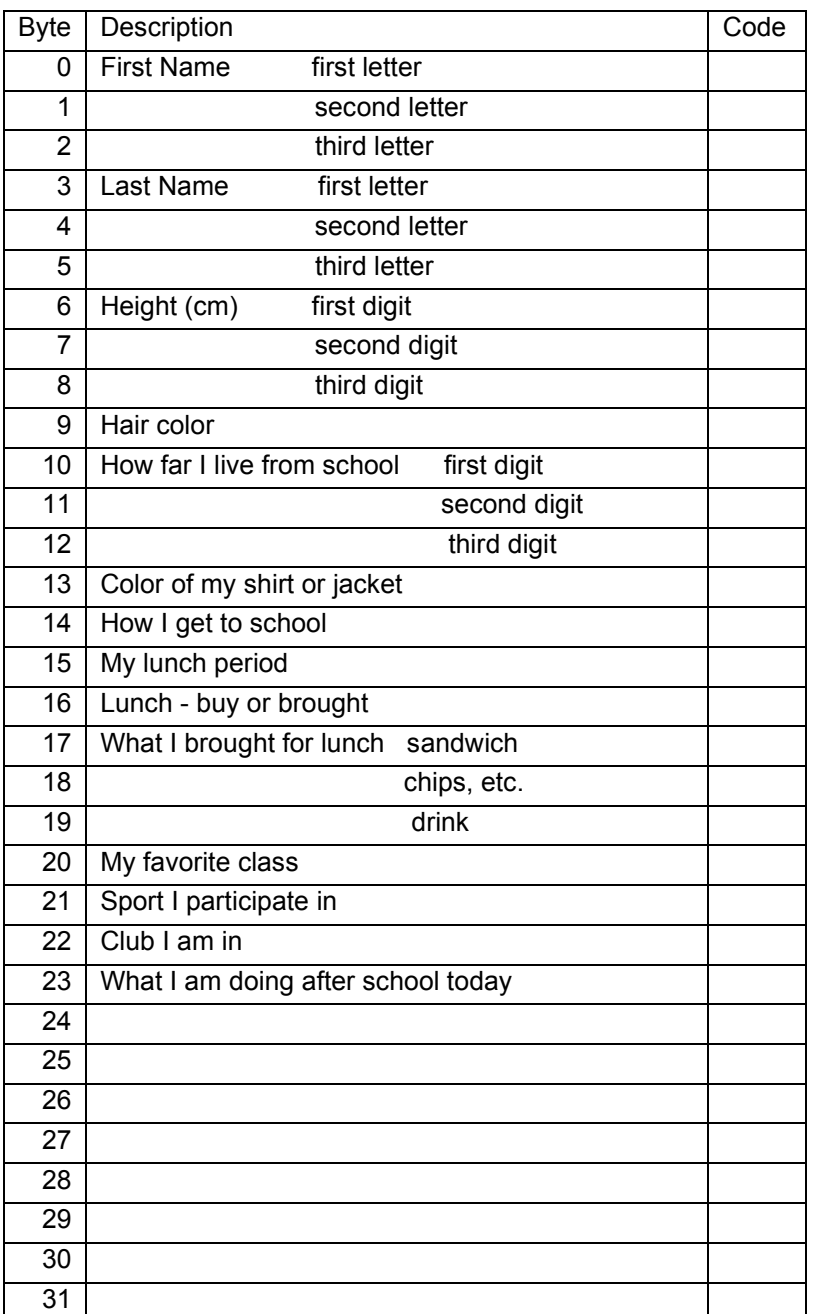

Follow-up:

- 1. Cut off just the list of code values. See your personal profile in "code" form.
- 2. Cover up or omit your name. Shuffle and hand out papers. Guess whose paper you have.